# Algorithmen und Datenstrukturen A12. Sortieren: Quicksort (& Heapsort)

Marcel Lüthi and Gabriele Röger

Universität Basel

16. März 2023

# <span id="page-1-0"></span>[Quicksort](#page-1-0)

### <span id="page-2-0"></span>Sortierverfahren

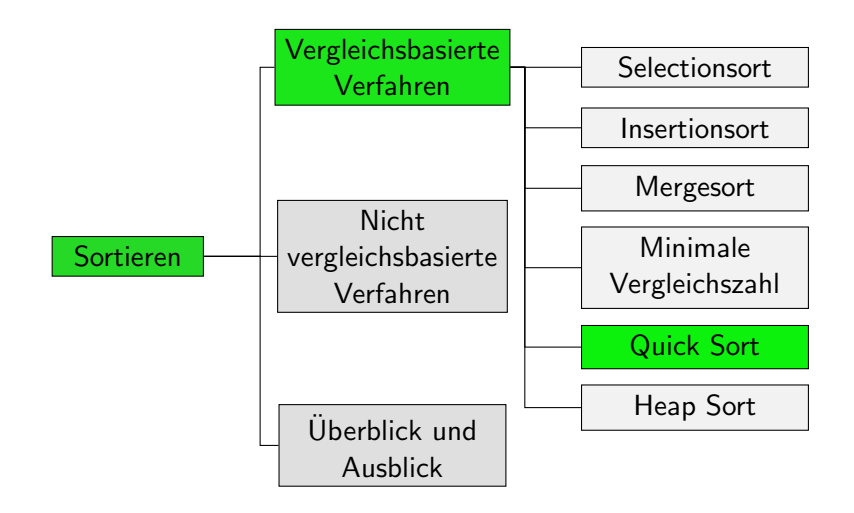

### <span id="page-3-0"></span>Quicksort: Idee

- Wie Merge-Sort ein Divide-and-Conquer-Verfahren
- Die Sequenz wird nicht wie bei Mergesort nach Positionen aufgeteilt, sondern nach Werten.
- **Hierfür wird ein Element P gewählt** (das sogenannte Pivotelement).
- Dann wird so umsortiert, dass  $P$  an die endgültige Position kommt, vor P nur Elemente  $\leq P$  stehen, und hinten nur Elemente  $> P$ .

$$
\leq P \quad |P| \qquad \geq P
$$

■ Macht man das rekursiv für den vorderen und den hinteren Teil, ist die Sequenz am Ende sortiert.

# <span id="page-4-0"></span>Quicksort: Algorithmus

```
1 def sort(array):
2 sort_aux(array, 0, len(array)-1)
3
4 def sort_aux(array, lo, hi):
5 if hi \leq 10:
6 return
7 choose_pivot_and_swap_it_to_lo(array, lo, hi)
8 pivot_pos = partition(array, lo, hi)
9 sort_aux(array, lo, pivot_pos - 1)
10 sort_aux(array, pivot_pos + 1, hi)
```
# <span id="page-5-0"></span>Wie wählt man das Pivot-Flement?

Für die Korrektheit des Verfahrens ist das egal. (Warum?)

Wir können zum Bsp. folgende Strategien wählen:

- **Naiv: Nimm immer erstes Element**
- **Nedian of Three: Verwende Median aus erstem.** mittlerem und letztem Element
- Randomisiert: Wähle zufällig ein Element aus

Gute Pivot-Elemente teilen Sequenz in etwa gleich grosse Bereiche.

<span id="page-6-0"></span>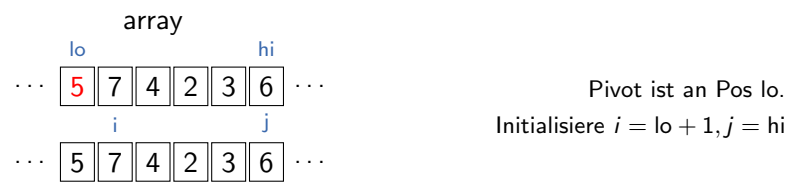

...<br>Pivot ist an Pos lo. Initialisiere  $i =$  lo + 1,  $j =$  hi

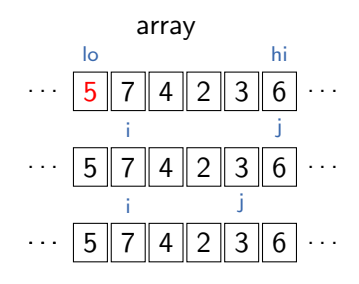

- . . . Pivot ist an Pos lo. Initialisiere  $i =$  lo + 1,  $j =$  hi  $i$  nach rechts bis zu Element  $\geq$  Pivot,
	- $j$  nach links bis Element  $\leq$  Pivot

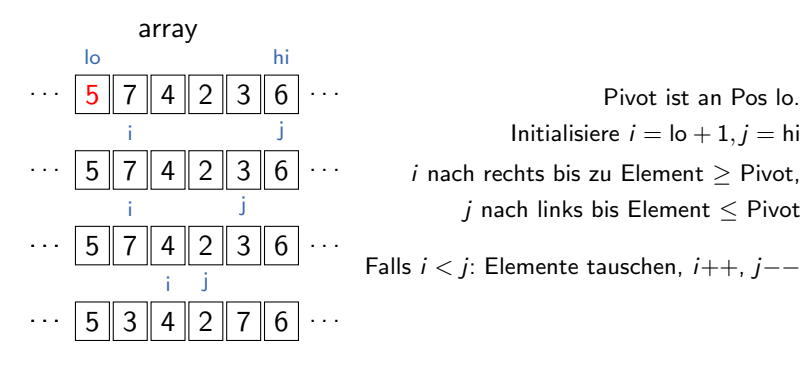

Pivot ist an Pos lo. Initialisiere  $i =$  lo + 1,  $j =$  hi  $i$  nach rechts bis zu Element  $>$  Pivot,  $j$  nach links bis Element  $\leq$  Pivot

Falls 
$$
i < j
$$
: Elemente tuschen,  $i++$ ,  $j--$ 

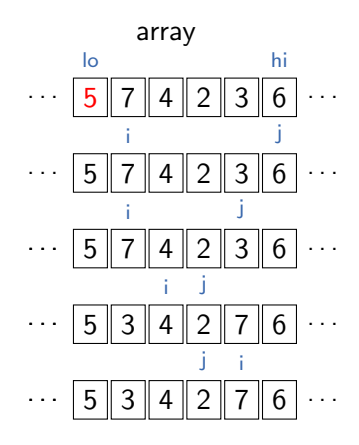

- Pivot ist an Pos lo. Initialisiere  $i =$  lo + 1,  $j =$  hi  $i$  nach rechts bis zu Element  $>$  Pivot,  $j$  nach links bis Element  $\leq$  Pivot Falls  $i < j$ : Elemente tauschen,  $i++$ ,  $j$ −−
	- $i$  nach rechts bis zu Element  $>$  Pivot,  $j$  nach links bis Element  $\leq$  Pivot

<span id="page-10-0"></span>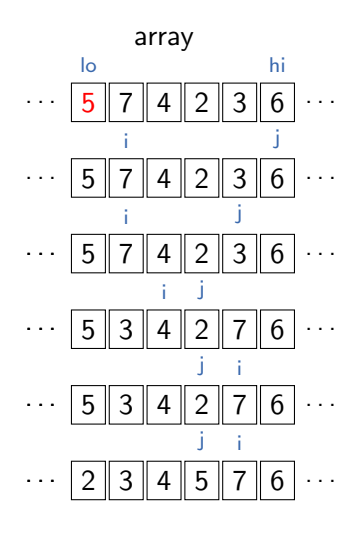

Pivot ist an Pos lo. Initialisiere  $i =$  lo + 1,  $j =$  hi  $i$  nach rechts bis zu Element  $>$  Pivot,  $j$  nach links bis Element  $\leq$  Pivot

Falls 
$$
i < j
$$
: Elemente tuschen,  $i++$ ,  $j--$ 

 $i$  nach rechts bis zu Element  $>$  Pivot,  $j$  nach links bis Element  $\leq$  Pivot

 $i \geq j$ : noch Pivot an Pos *i* tauschen

Fertig!

# <span id="page-11-0"></span>Quicksort: Partitionierung

```
1 def partition(array, lo, hi):
2 pivot = array[10]3 i = 10 + 14 i = h i5 while (True):
6 while i < hi and array[i] < pivot:
7 \t i \t += 18 while array[j] > pivot:
9 j = 110 if i > = j:
11 break
12
13 array[i], array[j] = array[j], array[i]14 i, j = i + 1, j - 115 array[10], array[i] = array[i], array[10]16 return j
```
#### Aufgabe

Wie sieht das Array [6, 5, 7, 8, 3] nach einem Aufruf von partition für den gesamten Bereich (von Position 0 bis 4) aus?

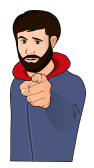

# Quicksort: Laufzeit I

Best case: Pivot-Element teilt in gleich grosse Bereiche

- $O(\log_2 n)$  rekursive Aufrufe
- jeweils hi-lo Schlüsselvergleiche in Partitionierung
- auf einer Rekursionsebene insgesamt  $O(n)$  Vergleiche in Partitionierung
- $\rightarrow$   $O(n \log n)$

# Quicksort: Laufzeit I

Best case: Pivot-Element teilt in gleich grosse Bereiche

- $O(\log_2 n)$  rekursive Aufrufe
- jeweils hi-lo Schlüsselvergleiche in Partitionierung
- **auf einer Rekursionsebene insgesamt**  $O(n)$  Vergleiche in Partitionierung
- $\rightarrow$   $O(n \log n)$

Worst case: Pivot-Element immer kleinstes oder grösstes Element

- insgesamt n-1 (nichttriviale) rekursive Aufrufe für Länge  $n, n-1, \ldots, 2$ .
- jeweils hi-lo Schlüsselvergleiche in Partitionierung
- $\rightarrow \Theta(n^2)$

# Quicksort: Laufzeit II

#### Average case:

- Annahme: *n* verschiedene Elemente. jede der n! Permutationen gleich wahrscheinlich, Pivotelement zufällig gewählt
- $O(\log n)$  rekursive Aufrufe
- **i** insgesamt  $O(n \log n)$
- etwa 39% langsamer als best case

# Quicksort: Laufzeit II

#### Average case:

- Annahme: *n* verschiedene Elemente. jede der n! Permutationen gleich wahrscheinlich, Pivotelement zufällig gewählt
- $O(\log n)$  rekursive Aufrufe
- **insgesamt**  $O(n \log n)$
- etwa 39% langsamer als best case

Bei randomisierter Pivotwahl tritt worst-case quasi nicht auf. Quicksort wird daher oft als  $O(n \log n)$ -Verfahren betrachtet.

# <span id="page-17-0"></span>[Heapsort](#page-17-0)

### <span id="page-18-0"></span>Sortierverfahren

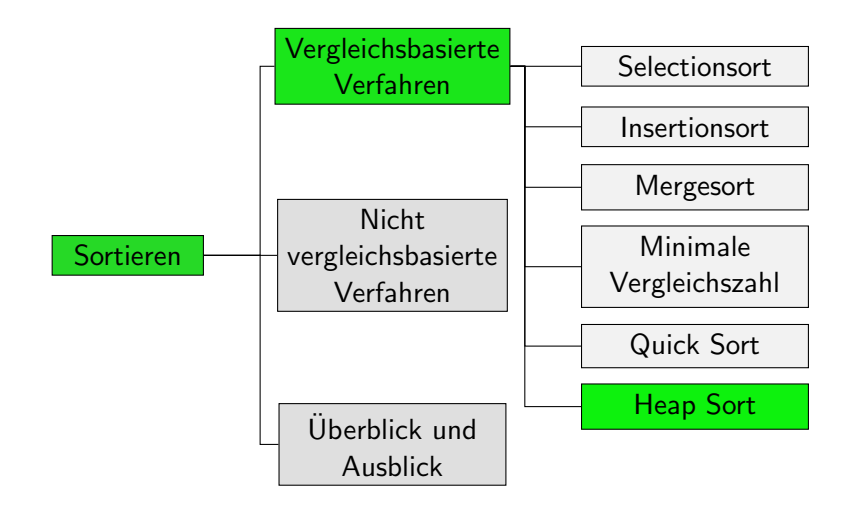

#### <span id="page-19-0"></span>**Heapsort**

- **Heap:** Datenstruktur, die das Finden und Entnehmen des grössten Elements besonders effizient unterstützt Finden: Θ(1), Entnehmen: Θ(log n)
- Grundidee analog zu Selectionsort: Setze sukzessive das grösste Element an das Ende des unsortierten Bereichs.
- Kann den Heap direkt in der Eingabesequenz repräsentieren, so dass Heapsort nur konstanten zusätzlichen Speicherplatz benötigt.
- Die Laufzeit von Heapsort ist leicht überlinear.
- Wir besprechen die Details später, wenn wir Heaps genauer kennengelernt haben.

# <span id="page-20-0"></span>[Zusammenfassung](#page-20-0)

# <span id="page-21-0"></span>Zusammenfassung

- Quicksort ist ein Divide-and-Conquer-Verfahren, das die Elemente relativ zu einem Pivotelement aufteilt.
- Im Worst-case hat Quicksort ein quadratisches Laufzeitverhalten.
- Im Average-case ist die Laufzeit leicht überlinear.
- Bei randomisierter Pivotwahl tritt der Worst-case fast nie auf.